GENTILE\_UV\_RESPONSE\_CLUSTER\_D1

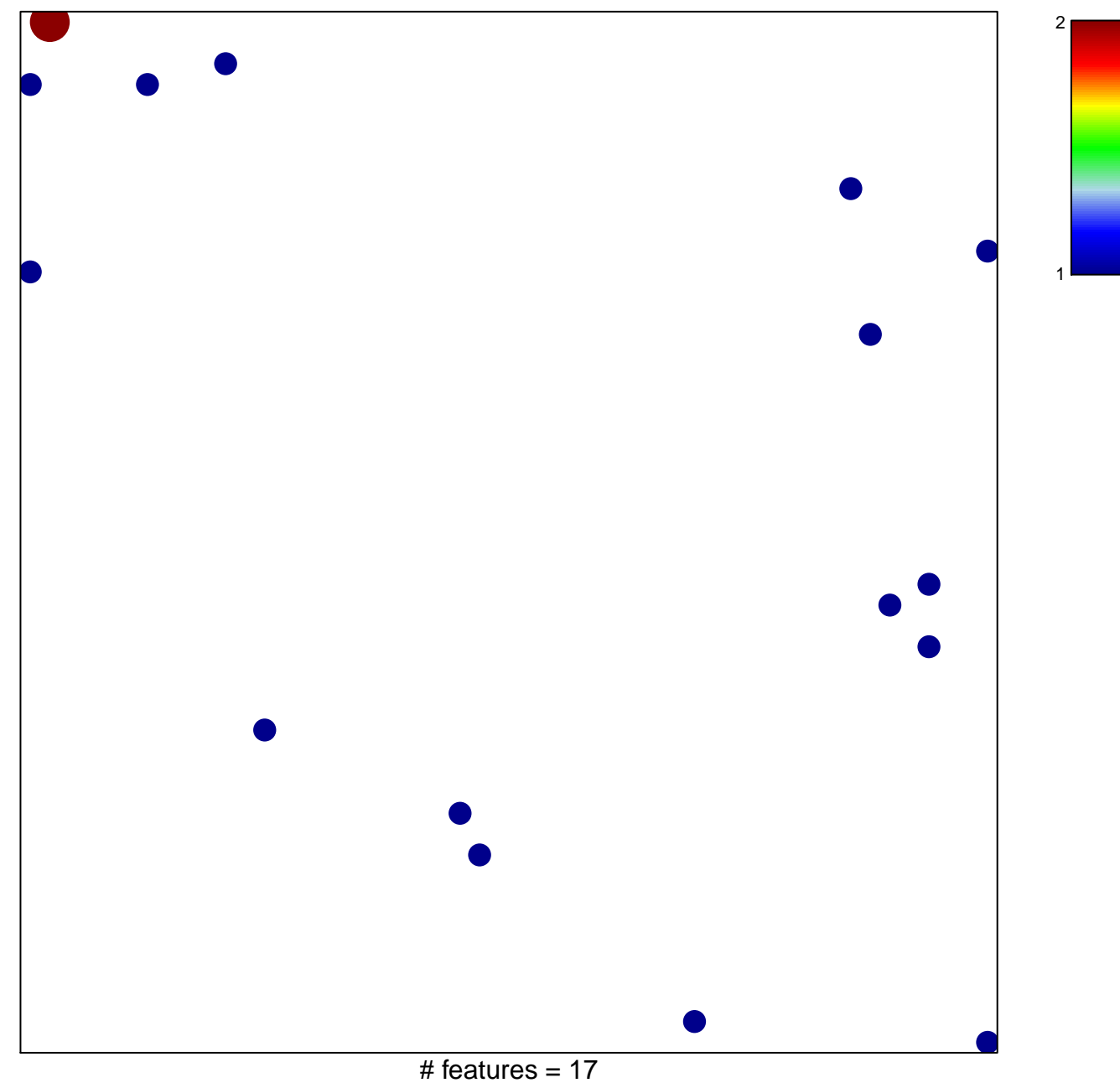

chi-square  $p = 0.84$ 

## **GENTILE\_UV\_RESPONSE\_CLUSTER\_D1**

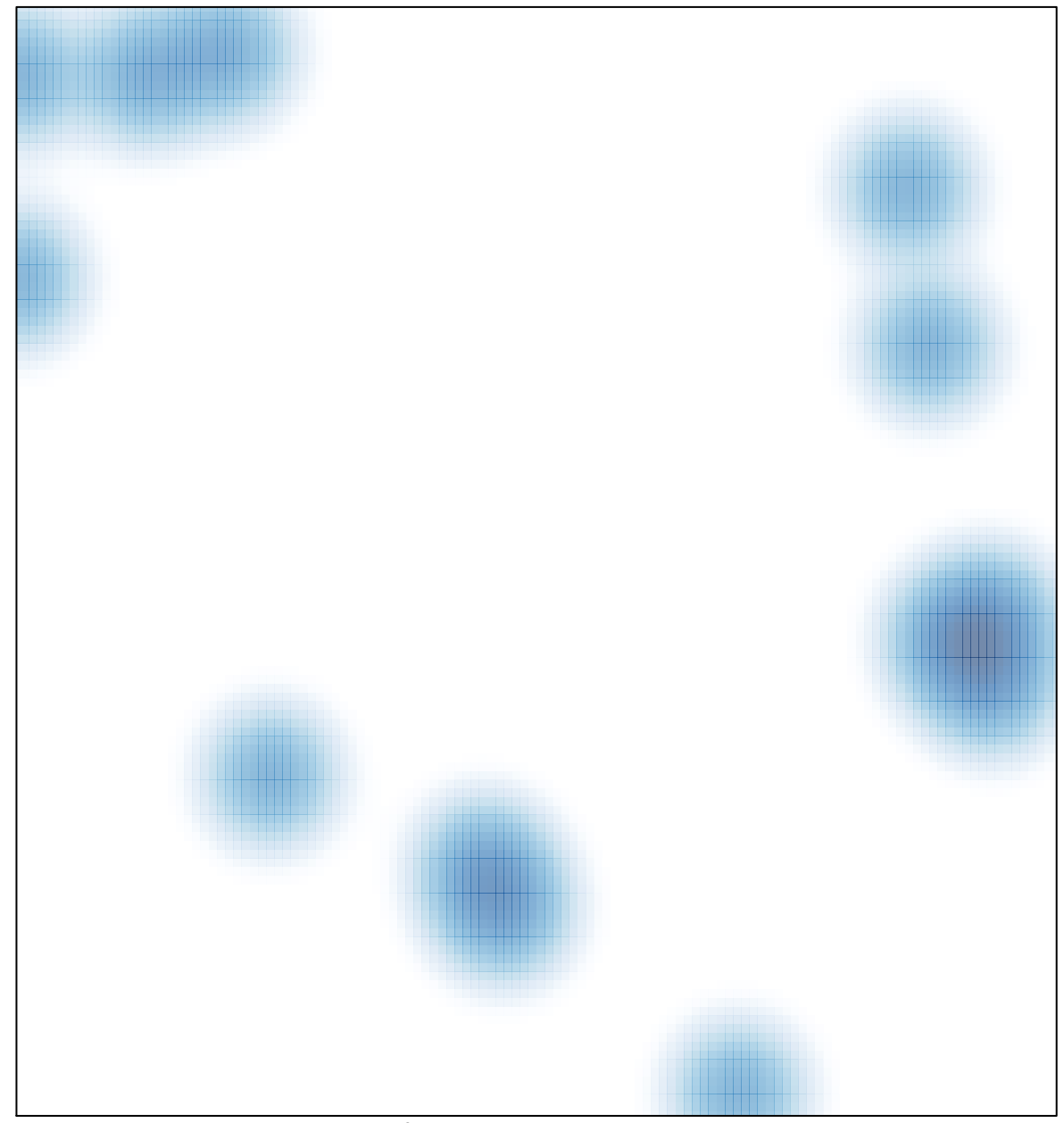

# features =  $17$ , max =  $2$